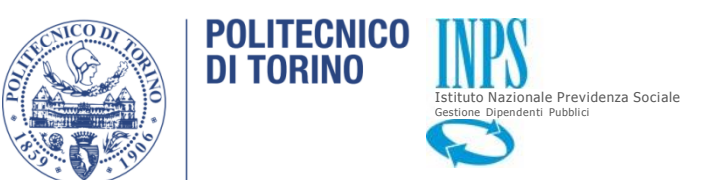

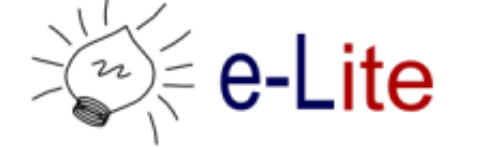

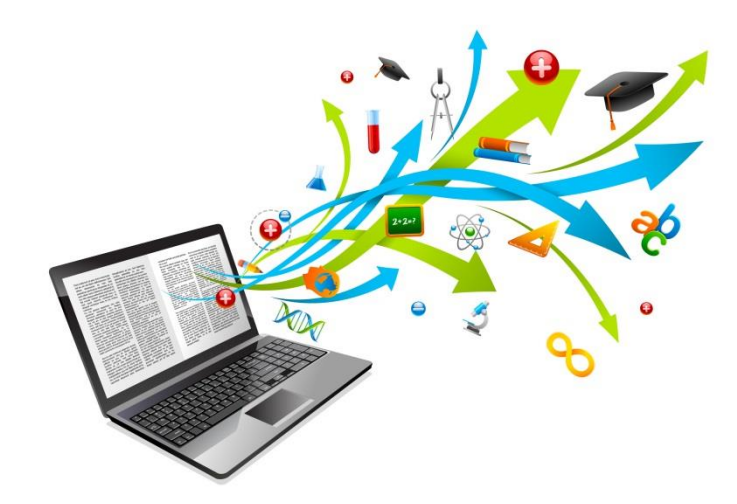

#### Il materiale didattico

E-Learning per la Pubblica Amministrazione - 2014

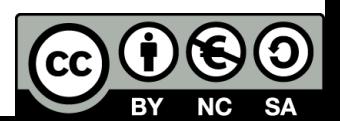

#### Premessa

#### ▶ Quattro pagine su Moodle non sono un corso on-line

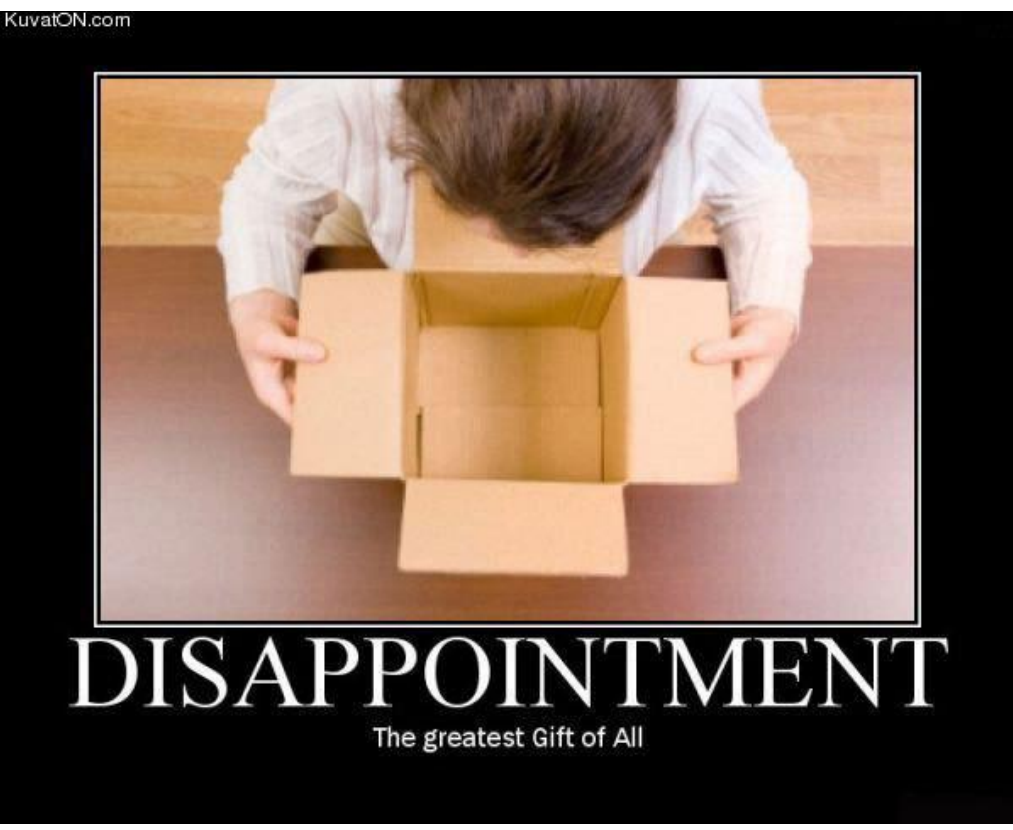

http://thefamilypodcastnetwork.com

h.

### Due scenari diversi

- Usare il materiale già in uso in un corso faccia-a-faccia
- ▶ Partire da zero

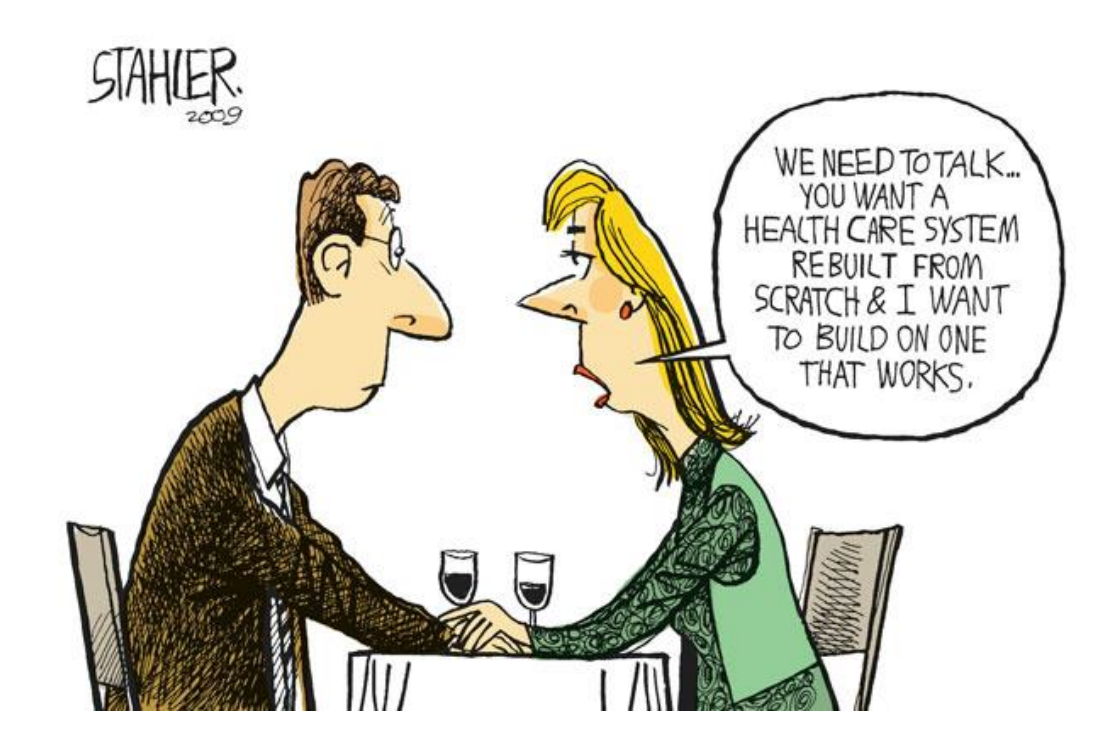

La scelta è molto semplice, in realtà!

# L'obiettivo finale, in ogni caso

▶ Percorso modulare, eventualmente personalizzabile

#### Ciascun modulo

- È auto-consistente ed autonomo (cioè fruibile da solo, pur di avere le competenze richieste)
- $\triangleright$  Ha un obiettivo ben definito (uno!)
- ▶ Ha competenze di ingresso chiare e definitive
- Ha risultati chiari e definiti
- ▶ Può essere costituito da attività diverse: presentazione, esercizi guidati, auto-valutazione, approfondimenti, …
- ▶ È presentato in modo semplice, chiaro, piacevole, accattivante, ...
- Qui ci occupiamo della parte di presentazione dei contenuti (e.g. spiegazioni, approfondimenti, esercizi guidati, esercizi proposti, semplici quiz di verifica)
- Ci manteniamo indipendenti dall'uso di un LMS
	- ▶ Un corso può essere distribuito con un LMS o anche come semplice sito web

# Modalità di erogazione dei moduli

#### **E-learning puro o blended learning?**

- ▶ Quali attività sono frontali?
- ▶ Quali attività a distanza?
- ▶ Suddivisione orizzontale
	- **Presentazione degli obiettivi: frontale**
	- ▶ Contenuti: e-learning
	- **Pratica:** frontale
	- ▶ Valutazione: e-learning
- ▶ Suddivisione verticale
	- Alcuni moduli in modalità frontale, altri in modalità e-learning

Teniamo presente che nella modalità e-learning…

- Gli studenti non possono fare domande al docente durante la presentazione dei contenuti
- ▶ Gli studenti non possono chiedere aiuto ai colleghi durante la presentazione dei contenuti
- I docenti non possono modificare contenuti o stile di insegnamento durante la presentazione dei contenuti
- Quindi
	- Bisogna essere chiari, precisi, diretti
	- Bisogna dare del supporto allo studente "al di fuori" del contenuto

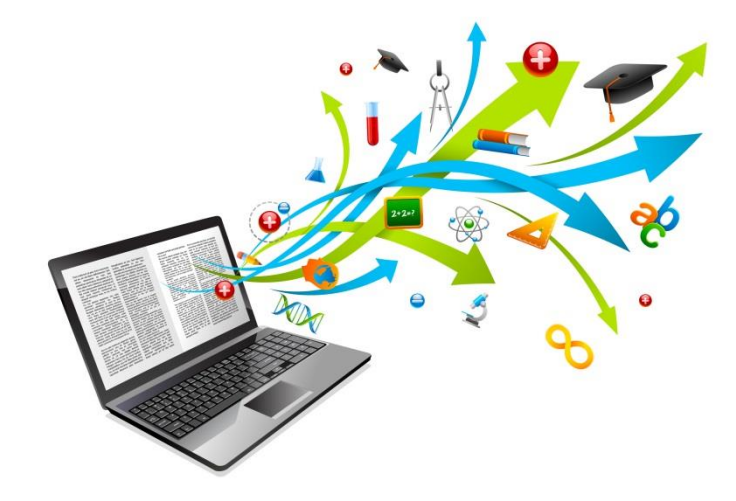

#### Partiamo da zero

Il materiale didattico

7 E-learning per la Pubblica Amministrazione 2014

#### Partiamo da zero, creando …

- ▶ Pagine web
	- ▶ A metà fra slide e libro ...
- ▶ Documenti scaricabili (e.g. pdf)
- ▶ Contributi multimediali
	- Video, animazioni (interattività limitata)
	- Simulazioni, giochi (alta interattività)
	- Slide con audio sincronizzato
- … All'interno di un percorso formativo

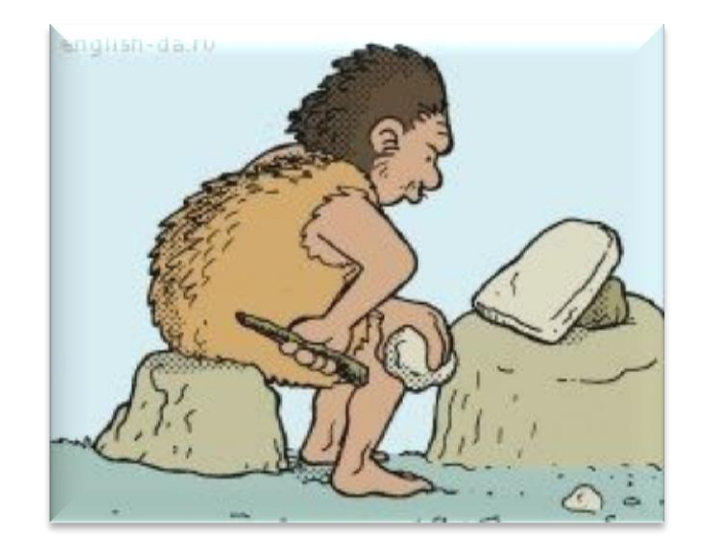

## Organizzare il percorso formativo

- ▶ Struttura rigida o gerarchica
	- ▶ Catena di concetti
	- Albero di concetti
- Il prossimo argomento è sempre prevedibile
- Valore: schema di riferimento
- Rischio: noia

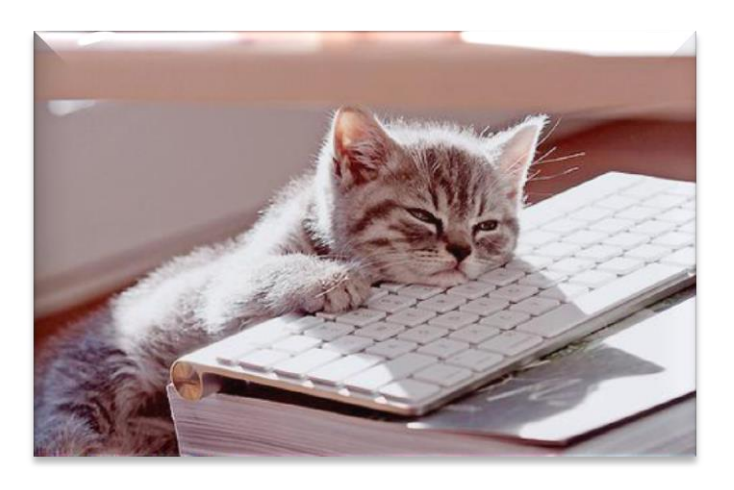

- ▶ Struttura libera Libera associazione di idee
- Maggiori potenzialità di mantenere l'attenzione
- **Valore: sorpresa**
- Rischio: confusione

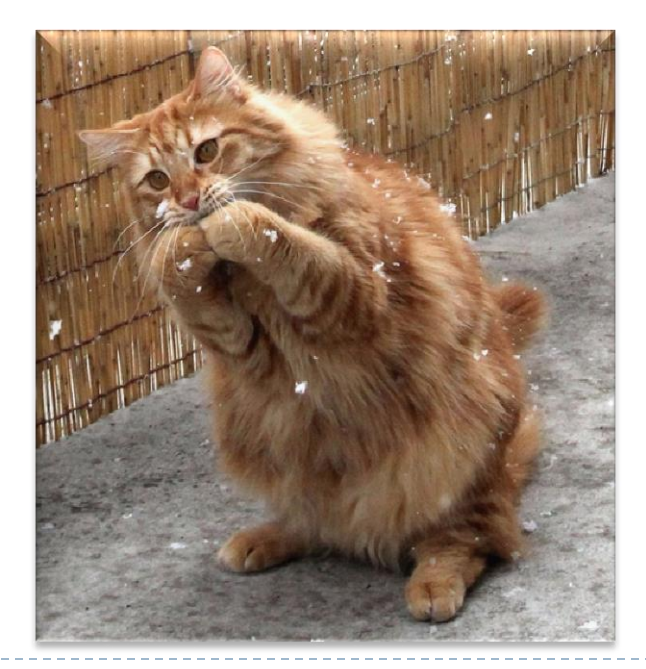

# Esempi di organizzazione

- Sequenziale
- ▶ Cronologica
- Spaziale
- ▶ Ad albero
- ▶ Problema soluzione
- Causa effetto
- **Narrativa** (con anticipazioni e flashback)

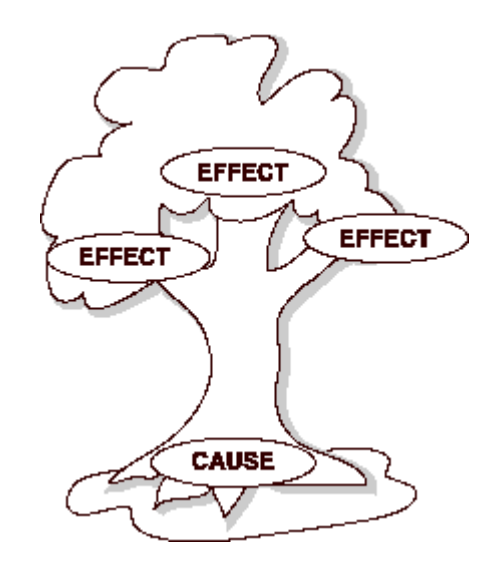

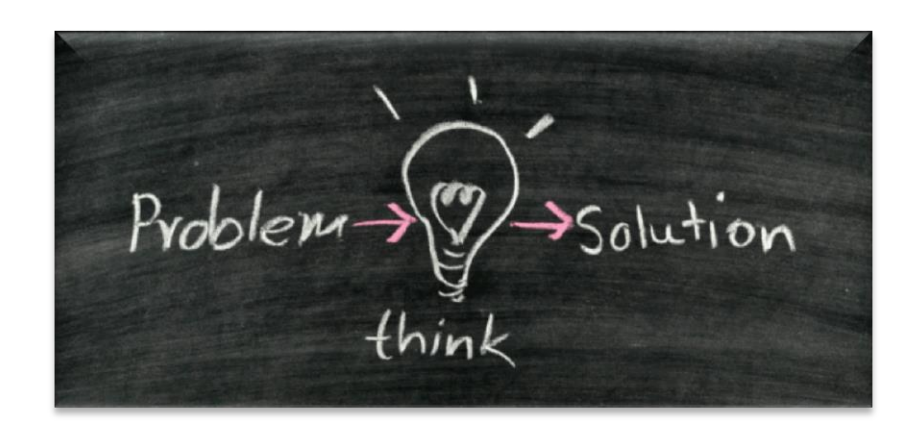

# Pagine web: consigli

#### $\triangleright$  Iniziare con

- L'obiettivo del modulo didattico
- ▶ L'elenco delle competenze richieste
- **L'elenco delle competenze acquisite a fine modulo**
- Esporre i concetti in modo chiaro
	- $\blacktriangleright$  Frasi brevi
	- **Costruzione semplice della frase**
	- Immagini auto-esplicative
	- Contributi multimediali utili e mirati

#### **Terminare con**

- Risposte a domande frequenti
- Semplice test di valutazione

## Introduzione e conclusioni

#### Scopo dell'introduzione

- Guadagnare l'attenzione degli studenti
- Introdurre gli argomenti
- Farne risaltare l'importanza
- ▶ Scopo delle conclusioni
	- Riassumere i concetti principali
	- Lasciare gli studenti con qualcosa da ricordare

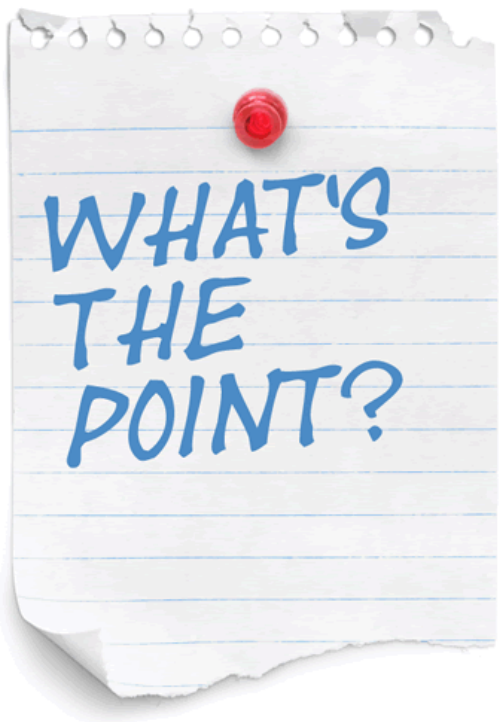

## Pagine web: funzioni

- ▶ Una pagina web "didattica" dovrebbe avere solo una fra queste quattro funzioni
- Pagina web "di motivazione"
	- **Offrono un incoraggiamento ad imparare, confrontano nuove** idee con quelle vecchie, …
- ▶ Pagina web "di orientamento"
	- Spiegano in modo graduale, un concetto alla volta
- ▶ Pagina web "di guida"
	- **Trattano un intero "processo", dalle basi alle conclusioni**
- ▶ Pagina web "di riferimento"
	- Estende il concetto, risponde alle domande

# Pagine "di motivazione"

- ▶ Obiettivo: convincere gli studenti "riluttanti" ad applicarsi per apprendere un concetto
- Responsabilità dello studente
	- Raggiungere l'obiettivo didattico
	- **Rimanere motivato**
- Responsabilità del docente
	- ▶ Creare un ambiente di studio motivante
	- ▶ Trovare "appigli" agli interessi degli studenti

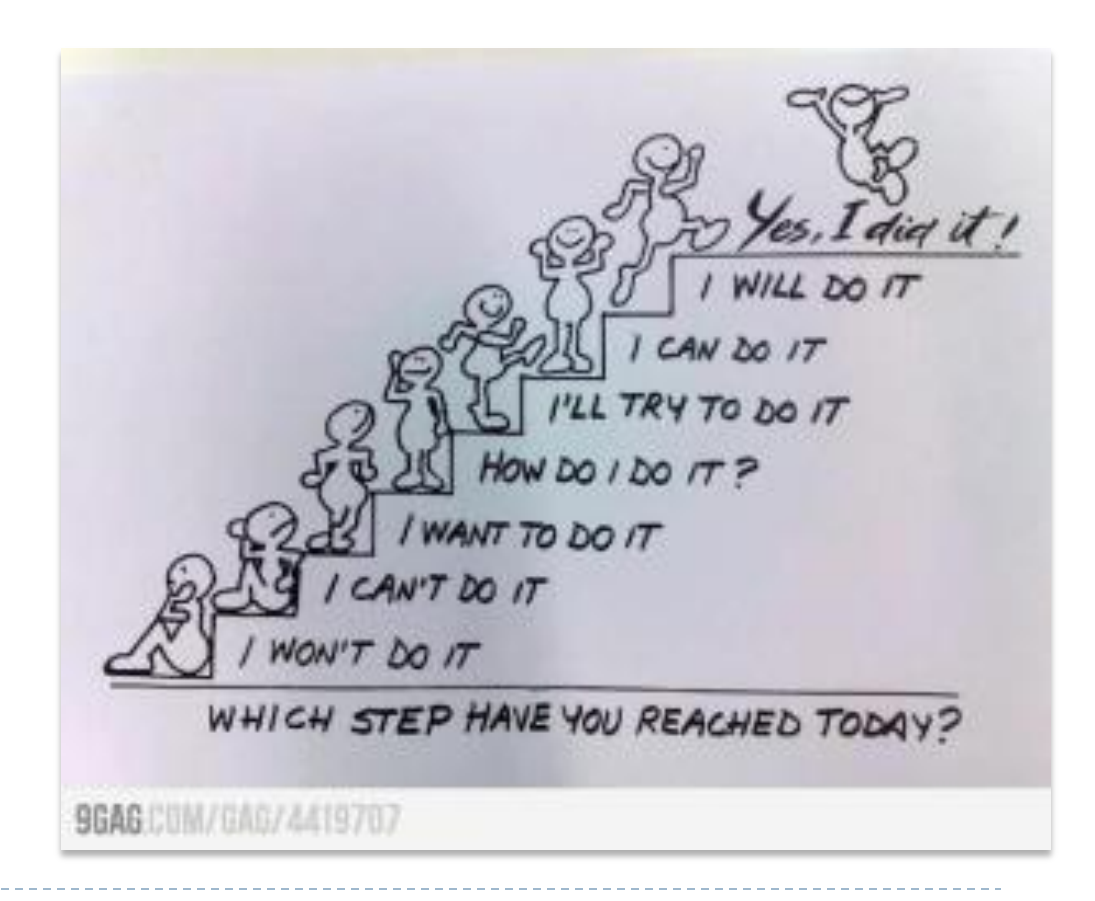

### Pagine "di orientamento"

- Obiettivo: fornire concetti di base
- ▶ Pensate per i principianti, ma utili anche agli esperti
- ▶ Devono contenere un solo concetto o un solo compito
- I ll concetto (o il compito) deve essere immediatamente verificato
	- Rispondendo ad una domanda
	- Svolgendo un esercizio
	- ▶ Facendo un quiz

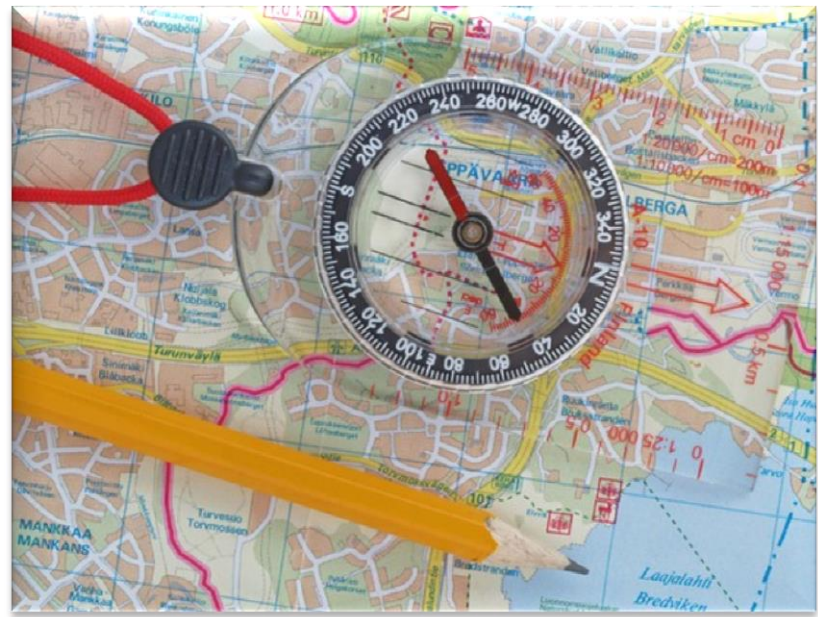

...

## Pagine "di guida"

- ▶ Obiettivo: fornire concetti estesi
- ▶ Contengono più informazione delle pagine "di orientamento"
	- Eventuale suddivisione in più pagine, con struttura gerarchica
- Il loro contenuto è pianificato ed organizzato con molta cura
	- Introduzione, vista d'insieme
	- ▶ Presentazione dettagliata dei contenuti
	- Riassunto, elenco punti da ricordare

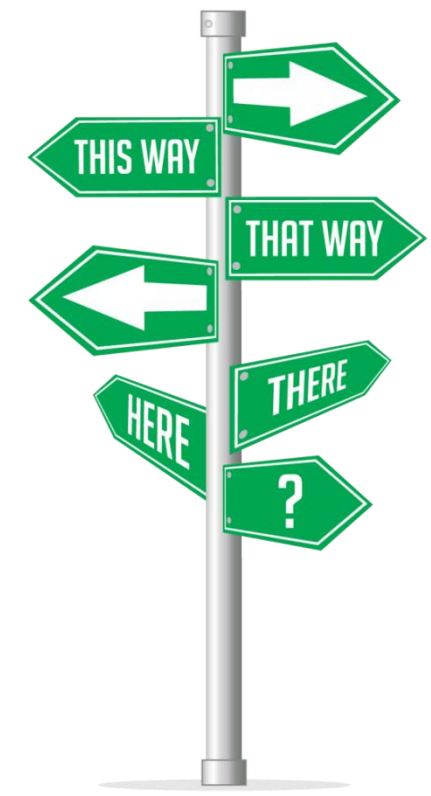

## Pagine "di riferimento"

- Obiettivo: fornire un punto di accesso ad informazioni che non si insegnano direttamente
	- Approfondimenti, curiosità, punti di vista diversi, tabelle, articoli di riviste o quotidiani, ...
- Importante: collegamenti commentati
- Grande valore aggiunto per gli studenti
- Aggiungono credibilità al corso

#### Suggerimenti per una comunicazione efficace

- Inserire informazioni di contesto
	- Autore, contatto, data di aggiornamento
- ▶ Non fare pagine troppo lunghe
- ▶ Fare pagine leggibili come font e caratteri
- Rendere evidenti le parole chiave e la destinazione dei link
	- ▶ Evitare i "clicca qui"
	- ▶ Comunque è meglio evitare i link all'interno delle pagine
- Usare un linguaggio consistente ed una terminologia familiare

# Il linguaggio

#### ▶ Semplice e lineare

- Lo studente deve capire il messaggio principale di una pagina in brevissimo tempo
- Più simile ad una rivista che ad un libro

#### ▶ Testo: breve e facile da scandire

- ▶ Parole chiave evidenziate
- **▶ Titoli e sottotitoli chiari**
- **Liste**
- Un'idea per paragrafo
- Metà delle parole (o meno) rispetto alla scrittura convenzionale
- Stile "a piramide inversa": partire dalle conclusioni

## Esperimento di usabilità

- ▶ Nielsen Norman Group, "Concise, SCANNABLE, and Objective: How to Write for the Web"
	- [http://www.nngroup.com/articles/concise-scannable-and-objective-how](http://www.nngroup.com/articles/concise-scannable-and-objective-how-to-write-for-the-web/)[to-write-for-the-web/](http://www.nngroup.com/articles/concise-scannable-and-objective-how-to-write-for-the-web/)

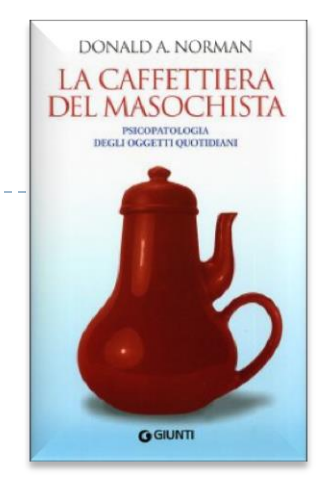

Table 2. Normalized mean scores for five major measures and Overall Usability. Scores above 100 (the control score) are "better." For example, the scannable version is 57% better than the control for Task Time.

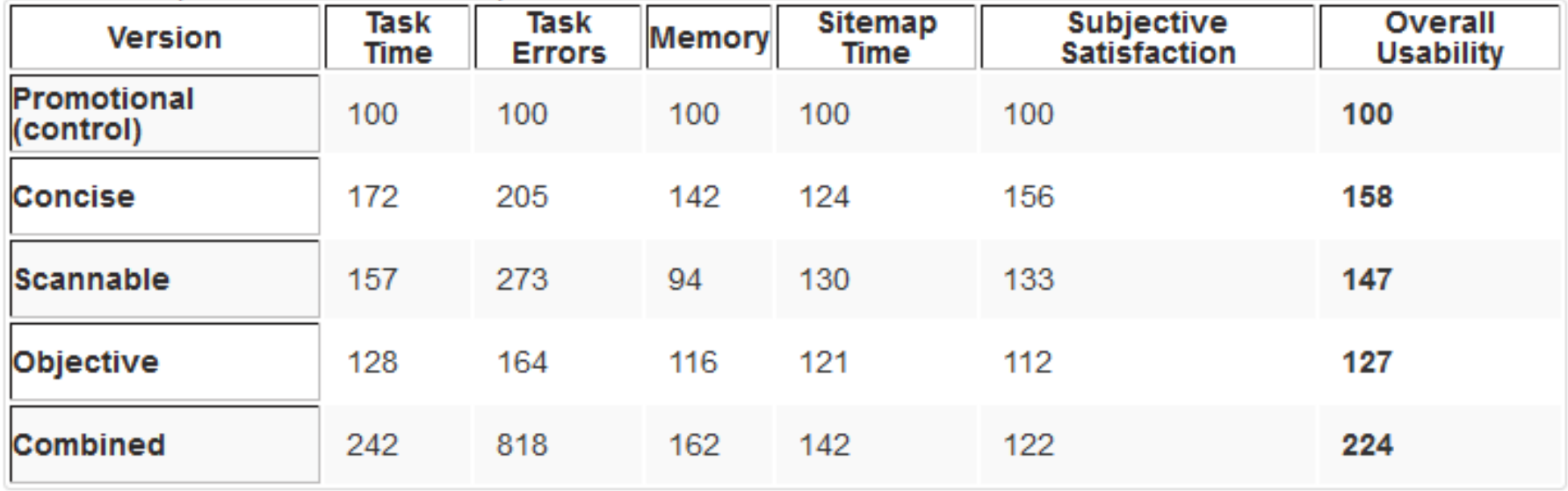

## Il materiale

- ▶ Versione "[promozionale](http://media.nngroup.com.s3.amazonaws.com/writing-study-materials/promotional/attractions.html)" (versione di controllo)
	- Stile da marketing, contiene esagerazioni e opinioni soggettive piuttosto che semplici fatti
- **Versione [concisa](http://media.nngroup.com.s3.amazonaws.com/writing-study-materials/concise/attractions.html)** 
	- Ancora stile promozionale, ma testo ridotto del 50% circa, evitando alcune informazioni poco importanti
- **Versione [facile da scandire](http://media.nngroup.com.s3.amazonaws.com/writing-study-materials/scannable/attractions.html)** 
	- Ancora stile promozionale, ma scritta in modo da aiutare gli utenti a trovare facilmente le informazioni di interesse
	- Liste puntate, grassetto per evidenziare le parole chiave, molte intestazioni
- **Versione** [oggettiva](http://media.nngroup.com.s3.amazonaws.com/writing-study-materials/objective/attractions.html)
	- Stile non promozionale, nessuna enfasi, soggettività o esagerazioni
- **Nersione [combinata](http://media.nngroup.com.s3.amazonaws.com/writing-study-materials/combined/attractions.html)** 
	- ▶ Oggettiva, facile da scandire e concisa

### Le metriche

#### Task time

- Numero di secondi impiegati per rispondere a domande (trovare un'informazione specifica o esprimere un giudizio)
- Task error
	- Valore percentuale basato sul numero di errori

#### ▶ Memory

- recognition memory: valore percentuale basato sul numero di risposte corrette a percentage score based on the number of correct answers to multiple-choice questions
- recall memory: valore percentuale basato sul numero di dati ricordati in modo corretto

#### ▶ Sitemap time

- Numero di secondi impiegati per disegnare la mappa del sito
- Subjective satisfaction: valore basato su 4 indici
	- Qualità del sito: accuratezza, utilità, linguaggio
	- Facilità di uso: facilità a leggere, a trovare informazioni, a mantenere la concentrazione, a rispondere in breve tempo
	- Piacevolezza
	- Esperienza: stanchezza, confusione, frustrazione

## Chiarezza di presentazione

- ▶ Scelta del miglior "canale" multimediale
	- **F**esto
	- Immagine o grafico: utile se trasmette o rafforza un concetto, funzione non semplicemente estetica
	- Audio, video, animazioni, … (stessa cosa)
- Nel caso di video e animazioni, attenti a
	- ▶ **Oualità**
	- Tempi di caricamento
	- Costi e tempi di produzione
- Testo e grafica dovrebbero guidare l'attenzione verso il flusso di informazioni desiderato
	- Lettura da sinistra a destra: importanza relativa delle informazioni
	- Colori forti per catturare l'attenzione
- ▶ Template di colore
	- Consistenza
	- $\triangleright$  Prevedibilità
	- Attenti all'accessibilità!

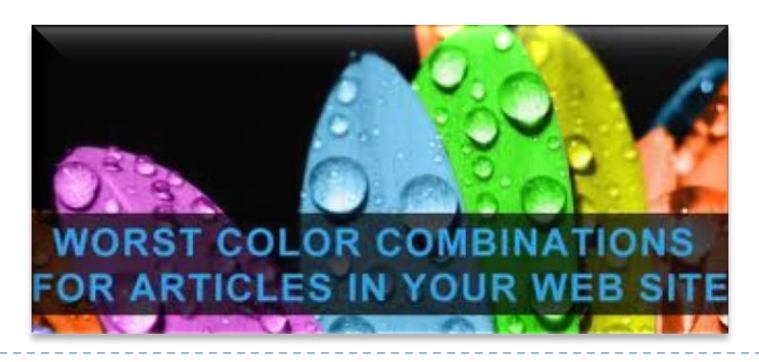

# Aiutare lo studente ad orientarsi

- Problemi intrinsechi alla struttura ipertestuale dei siti web
	- Cognitive overhead: troppe parentesi (link) rischiano di far perdere il filo del discorso
	- Disorientamento: se tutte le pagine sono (graficamente) uguali si rischia di perdere il contesto

#### Possibili soluzioni

- Creare una mappa del sito in cui anche le relazioni (link) sono evidenti
- Creare una struttura bilanciata del sito (non più di tre click): lo studente riesce più facilmente a crearsi una mappa mentale
- Mostrare allo studente la sua "posizione"
- Minimizzare la visualizzazione delle barre di scorrimento

# Aiutare lo studente ad orientarsi

#### Possibili soluzioni

- Usare titoli significativi (finiscono nei "segnalibri")
- Usare (e ripetere) parole chiave significative, per i motori di ricerca
- Usare link di navigazione appropriati (e.g. non costringere ad usare il bottone "back" del browser)
- ▶ Nella pagine molto lunghe inserire dei link interni
- Inserire link ai punt chiave del sito (home page, mappa dei contenuti, ...)
- **Piazzare i link in modo consistente (posizione, aspetto,** comportamento, ...)
- Rendere "trasparenti" le destinazioni dei link (bottoni o parole chiave significative)

### Pensare alle diversità

- Testare con browser diversi, sistemi operativi diversi, …
- Usare formati multi-piattaforma per i documenti scaricabili (e.g. PDF)
- Considerare la possibilità di distinguere i contenuti dalla presentazione, per adattarli ad esigenze diverse
	- Computer, tablet, telefoni, …
	- Versioni accessibili

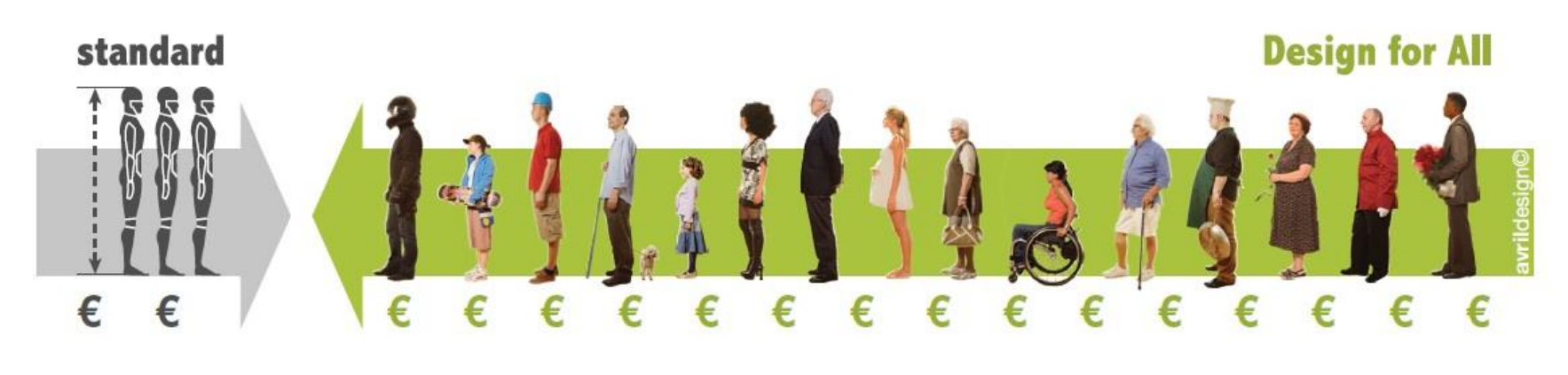

## Mantenere il sito "vivo e vegeto"

- Testare con cura il corso prima di pubblicarlo
- Evitare le pagine "under construction"
- ▶ Se ci sono link a siti esterni controllarli spesso
- ▶ Controllare il corso regolarmente, mantenendo le informazioni sempre aggiornate
	- Aggiungendone di nuove
	- **Togliendo quelle vecchie**

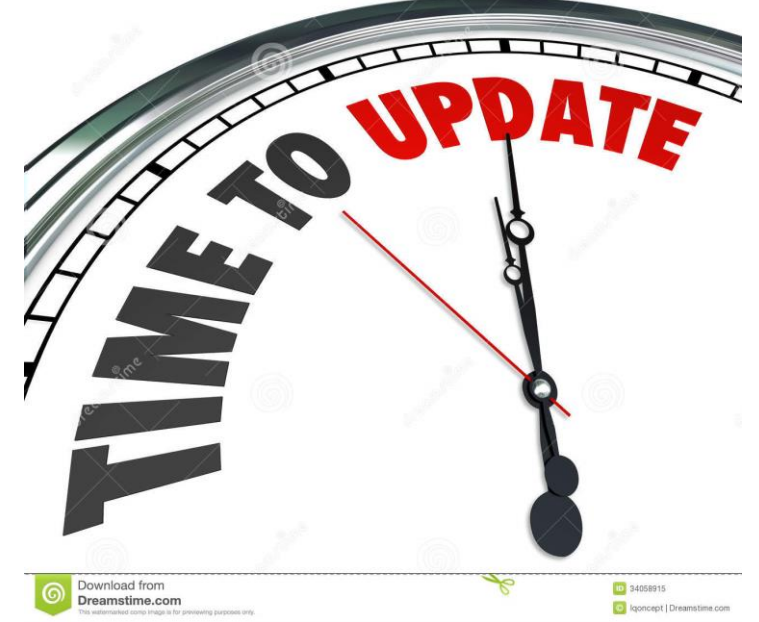

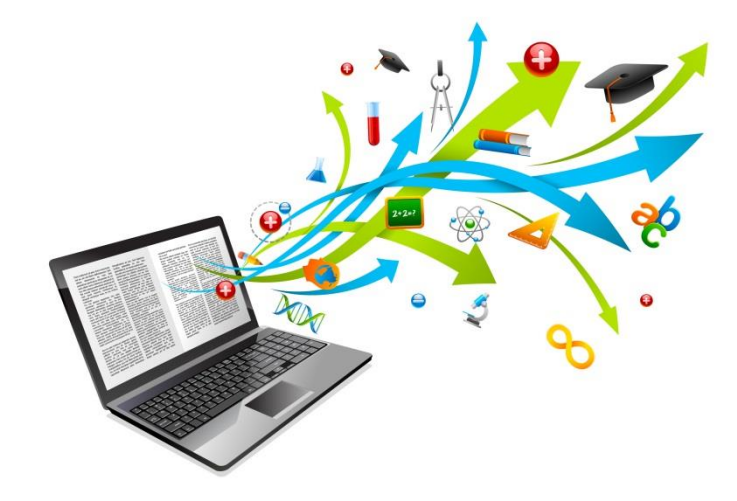

#### Usiamo materiale esistente

Il materiale didattico

28 E-learning per la Pubblica Amministrazione 2014

### Usare materiale esistente

#### Materiale più frequentemente disponibile

- Slide
- ▶ Dispense
- ▶ Progetto (e percorso) didattico definito e "testato"
	- Struttura sequenziale
	- Link all'indietro
	- **Percorso e contenuti strettamente legati**
- In generale grossi blocchi complessi ed articolati
- "Simbiosi" con il docente
	- Il materiale riflette lo stile, i gusti e le caratteristiche del docente

# Attività "consigliate"

- Suddividere in moduli, scomponendo e ricomponendo il materiale per obiettivi
	- ▶ Ci vuole tempo e coraggio!
- Aggiungere per ogni modulo
	- **Chiettivi**
	- ▶ Competenze richieste in ingresso
	- ▶ Competenze in uscita
- Modificare il percorso da sequenziale a "reticolare" (interconnessioni fra moduli)
- ▶ Infine ... togliere il docente!
	- Rimanendo con slide o testi molto sintetici

#### Se usiamo materiale pensato per la formazione faccia-a-faccia

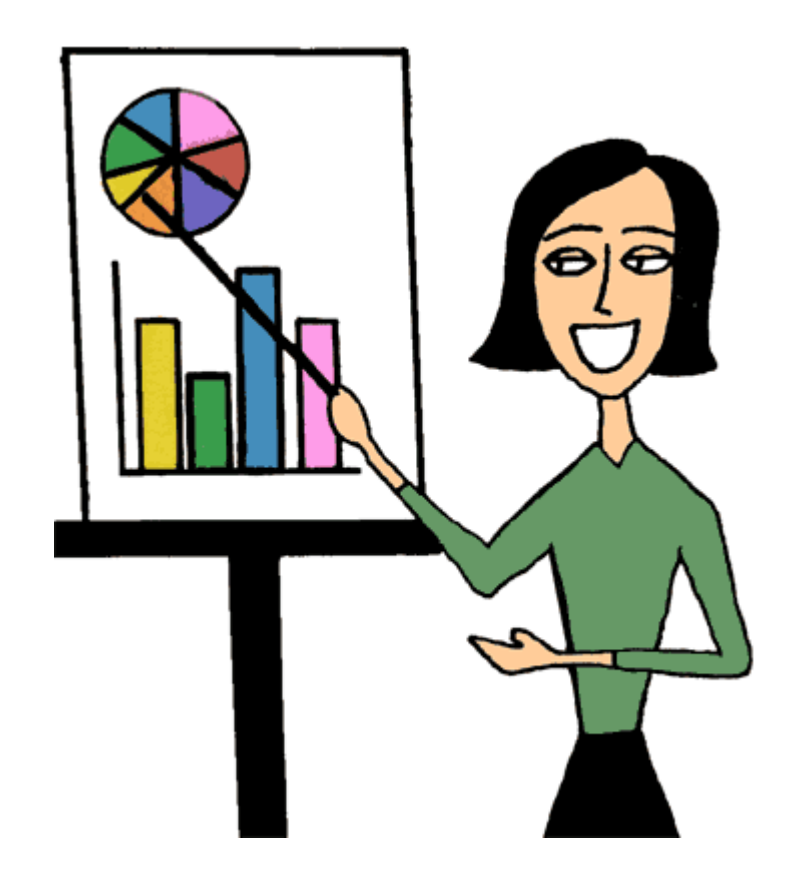

 L'ingombrante presenza del docente …

#### Usiamo materiale pensato per la formazione faccia-a-faccia

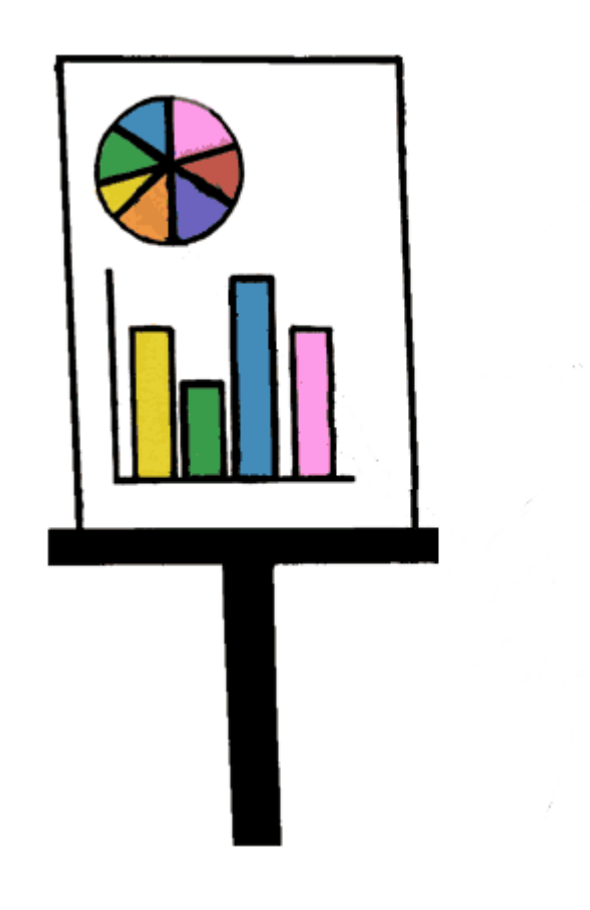

▶ ... sparisce!!!

▶ E ci ritroviamo con il materiale nudo e crudo

#### Tante alternative per arricchire una presentazione

#### Arricchire il testo

- Modificarlo in modo che sia più approfondito e comprenda anche quello che il docente dice a voce
- Aggiungere molti link di approfondimento
- Aggiungere riferimenti bibliografici

#### Aggiungere l'audio

- Slide ed audio sincronizzato
- Registrate durante l'aula o "a tavolino"
- ▶ Comunque evitare di leggere un testo!!!

#### Eventualmente aggiungere anche il video del docente

- **Molto statico**
- Può dare un senso di vicinanza fisica, ed attutire l'effetto "cattiva dizione"

#### ▶ Cercare materiale di supporto

## Licenza d'uso

- Queste diapositive sono distribuite con licenza Creative Commons "Attribuzione - Non commerciale - Condividi allo stesso modo (CC BY-NC-SA)"
- Sei libero:
	- di riprodurre, distribuire, comunicare al pubblico, esporre in pubblico, rappresentare, eseguire e recitare quest'opera
	- di modificare quest'opera
- Alle seguenti condizioni:
	- Attribuzione Devi attribuire la paternità dell'opera agli autori origina e in modo tale da non suggerire che essi avallino te o il modo in cui tu usi l'opera.
	- ▶ Non commerciale Non puoi usare quest'opera per fini commerciali.
	- Condividi allo stesso modo Se alteri o trasformi quest'opera, o se la usi per crearne un'altra, puoi distribuire l'opera risultante solo con una licenza identica o equivalente a questa.
- <http://creativecommons.org/licenses/by-nc-sa/3.0/>

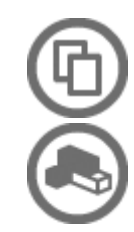

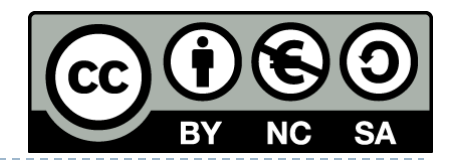